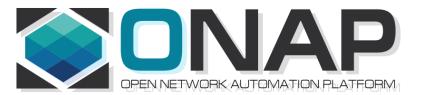

# ONAP NF Modeling in SDC for Casablanca (R3, 4Q 2018)

- NF (VNF/PNF) Modeling for R3
- SDC Project

# Modeling ONAP Links

| PAGE                                                | LINK                                                                                        |
|-----------------------------------------------------|---------------------------------------------------------------------------------------------|
| Use case proposal: 5G- RAN deployment, Slicing, SON | https://wiki.onap.org/display/DW/Use+case+proposal% 3A+5G-+RAN+deployment%2C+Slicing%2C+SON |
| 5G Functional Requirements Tracking                 | https://wiki.onap.org/display/DW/5G+Functional+Requirements+Tracking                        |
| Casablanca Release<br>Requirements                  | https://wiki.onap.org/display/DW/Casablanca+Release+ Requirements                           |
| NFModeling-<br>SDC_R324Jul2018v1                    | https://wiki.onap.org/display/DW/Casablanca                                                 |
| Service Design & Creation (SDC) Portal Page         | https://wiki.onap.org/display/DW/Service+Design+and+<br>Creation+%28SDC%29+Portal           |
|                                                     |                                                                                             |

# PNF PnP: MODELING ENHANCEMENTS

## **DESCRIPTION**

(1) PNF MODELING – Modeling enhancements to support 5G PNF in ONAP. Model Inheritance definitions for PNF. SDC modeling improvements from Beijing PnP use case.

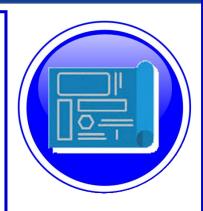

- (2) PNF SHARING SDC model updates for PNF characteristics focusing on PNF interconnectivity.
- (3) PNF-SDK SDK provided from Vendors. This will help modeling the Physical "Box" (PNF) and network functions.
- (4) CDT ENHANCEMENTS Improving CDT to handle complex config templates, multiple templates per PNF, identify different sources for template data, integrating CDT into SDC, expanding CDT usage to other controllers.

**PROJECTS** 

SDC, CDT

# PNF ONBOARDING / PNF PACKAGE

## **DESCRIPTION**

PNF Onboarding and PNF Package

- (1) PNF PACKAGE DEFINITION Defining PNF Onboarding Package. Extending framework to work with PNFs. Defining PNF Package framework.
  - A. PNF ARTIFACTS DEFINITION Vendor specific/provided artifacts to add to the (new PNF) package.
  - **B. PNF ARTIFACTS DISTRIBUTION**

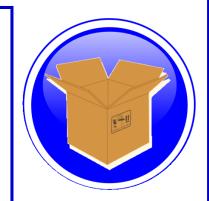

## **PROJECTS:**

SDC, APP-C

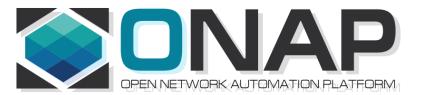

# NF Modeling in SDC IN CASABLANCA (R3)

- ONAP and NF Plug and Play for 5G RAN
- 5G Use Case Team

# Design Time (ONAP)

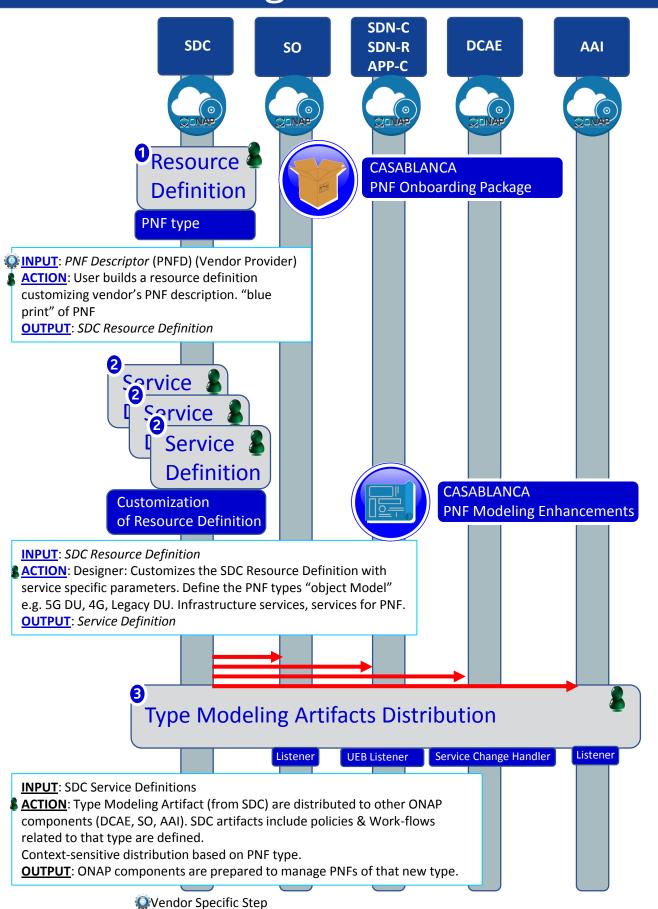

# PNF PnP: MODELING ENHANCEMENTS

## **DESCRIPTION**

(1) PNF MODELING – Modeling enhancements to support 5G PNF in ONAP. Model Inheritance definitions for PNF. SDC modeling improvements from Beijing PnP use case.

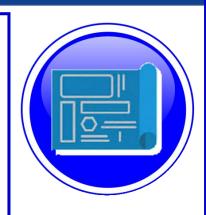

- (2) PNF SHARING SDC model updates for PNF characteristics focusing on PNF interconnectivity. DCAE-DS Micro-service modeling.
- (3) PNF-SDK SDK provided from Vendors. This will help modeling the Physical "Box" (PNF) and network functions.
- (4) CDT ENHANCEMENTS Improving CDT to handle complex config templates, multiple templates per PNF, identify different sources for template data, integrating CDT into SDC, expanding CDT usage to other controllers.

**PROJECTS** 

SDC, CDT

# PNF ONBOARDING / PNF PACKAGE

## **DESCRIPTION**

PNF Onboarding and PNF Package

- (1) PNF PACKAGE DEFINITION Defining PNF Onboarding Package. Extending framework to work with PNFs. Defining Package framework.
  - A. PNF ARTIFACTS DEFINITION Vendor specific/provided artifacts to add to the (new PNF) package.
  - **B. PNF ARTIFACTS DISTRIBUTION**

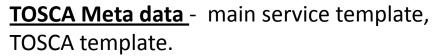

<u>Artifact Package</u>. Separated by types of artifacts. Separations by folder for different types. Place artifacts in categories. Anyone can choose which artifacts to receive.

<u>Definitions</u> – Specifies definitions such as CM, FM and PM definitions

- (1) <u>Protocols Supported</u> PNF package. CM Protocol is in PNF onboarding package. (Chef, Ansible, NetConf)
- (2) Controller What is the PNF controller

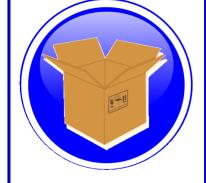

## **PROJECTS:**

SDC, APP-C

| STEP | DESCRIPTION                                                                                                    |
|------|----------------------------------------------------------------------------------------------------|
| 1    | RESOURCE DECLARATION – A user on the VID performs a Resource Declaration. This uses the Service definition created in SDC. The user on the VID can define known information about the PNF. The user can (optional) provide the following information PNF RESOURCE Definition  Resource Type – Type of Resource. NEW type: PNF (pre-defined in SDC)  NAME – Name of the PNF type  CATEGORY – e.g. Infrastructure  TAGS – User-definable tags (default name of the PNF)  DESCRIPTION – Textual description  CONTACT ID – Designer (user of ONAP)  VENDOR – PNF Vendor (e.g. Nokia)  VENDOR RELEASE – Vendor release  VENDOR MODEL NUMBER – PNF Model value (link to A&AI)  EVENTS – Monitoring Event definitions. Define design-time templates.  CLAMP (runtime monitoring), DCAD (design time design template attach to VNF).  Define templates & attach them.  Note: The user may provide whatever information in the above fields they know.  Note: Consumer vs Enterprise deployments. Consumer systems pre-registered, distributed throughout a region. For a consumer deployment you might not know the MAC address/Serial number (PND IF) until the PNF connects to ONAP. |
| 2    | SERVICE Definition (uses a PNF)  NAME – Name of the Service (mandatory)  CATEGORY – e.g. Network L1L4, VOIP call Control, Mobility  TAGS – User-definable tags (default name of the PNF)  DESCRIPTION – Textual description of service (mandatory)  CONTACT ID – Designer (user of ONAP) (mandatory)  PROJECT CODE – ID (mandatory)  Ecomp-Generated Naming – Name  Naming Policy – Policy to be used to assign a name to a service by SO/SDNC  SERVICE TYPE – Type of service  SERVICE ROLE – The Role of this service.  ENVIRONMENTAL CONTEXT – distributed environments  Specific Service(?) – PNF, allotted resource from a CU Service  The "basic" model are extended. Inherit (OO) from existing model. Vendor takes standard node types and creates their own extension.  CDT (Configuration Design Tool) (GUI) to build artifacts to be used by APP-C (Tosca models) for a configure Template.                                                                                                    |
| 3    | <b>DISTRIBUTION</b> – Event Monitoring Templates distributed. (?)                                                                                                    |

# VNF vs PNF Comparison

| TOPIC                              | VNF                                                                                                    | PNF                                                                                                    |  |
|------------------------------------|----------------------------------------------------------------------------------------------------|----------------------------------------------------------------------------------------------------|--|
| Concept                            | Application fulfills the role of a network function.                                                                                                    | It is a network element, a physical entity, which can implements the role of a network function.                                                                                                    |  |
| Physical<br>Characteristic         | Application without dedicated hardware; Virtualized applications require specific capabilities; Run on different vendor servers. SRIOV, Inter-DPDK. Hardware capabilities.                                                                                                    | Has an actual physical asset that is deployed and associated directly with the PNF.                                                                                                    |  |
| On-boarding                        | To onboard a VNF is to "bring it into ONAP" i.e. the VNF images, component VNF-C provide descriptors of these NFs. Deployment model, # components, functions. Configuration parameters. VNF is not tied or optimized for a specific hardware, only requiring perhaps some capability to be supported.                                                                            | For PNF provide the descriptors. Only provide the meta-data. PNF S/W specifically optimized to run on dedicated hardware. (Now) Not the software image. (Future) ONAP will provide the software image repository.                                                                                            |  |
| Plug and Play                      | The model triggers the orchestration.                                                                                                    | (See this slide package for PNF Plug and Play) at the end of PnP the PNF can provide service.                                                                                                    |  |
| Characteristics                    | 5G CU could be a VNF since there is no need to have an association to a physical environment.                                                                                                    | 5G DU must be PNF. PNFs are Elements which may need to interact with the physical environment. PNF is "High-Touch" technology. E.g. Emit radio waves in a geographical area.                                                                                                    |  |
| Configurability<br>&<br>Deployment | Easily adaptable to functions that you expect. E.g. Packet gateway to reconfigure as different NFs. Services easily create instances reconfigures including deployments (for different applications). Use a different instances of the VNF to provide a new service. For a VNF you can easily "delete" and "create" a new VNF to perform a new function. Configured dynamically. | PNF has a "fixed" set of capabilities but can't easily reconfigure it. One PNF in multiple services. Different capabilities exposed by the PNF. Reuse the same PNF with different services configuration. For a PNF you would not "destroy" a PNF but rather re-configure it. Can be configured dynamically. |  |
| ONAP<br>Interaction                | ONAP is started with VNF. VNF is "deployed" on-<br>demand. Control from the ONAP perspective<br>when a deployment of a VNF happens.<br>DCAE – same<br>Configure – Chef, Ansible                                                                                                    | PNF do not "deploy" application. Do not use multi-VIM. Only "configure" the application, the PNF is deployed. A technician goes to site and "deploys" a PNF. DCAE – same Configure –Implementation of PNF client. Communication protocol, Client                                                             |  |
| Design Time<br>Modeling            | Model VNF. Templates. Onboarded before. In Run-time. Make sure properly identify specific PNF instance already deployed. Vs a dynamically created instances. VNF instances could be created & instantiated dynamically. SDC may assumed instantiation of network function.                                                                                                    | PNF cannot be instantiated, a PNF is only instantiated when it "powers up" and connects to ONAP. Service Orchestration. PNF is instantiated by nature of a PNF installation & commission procedure.                                                                                                    |  |
| Service<br>Orchestration           | VNF cloud, #VM resources consumption, define components implement different functions. Where & What will be deployed.                                                                                                    | Physical location, pre-provisioned capabilities, performance monitoring. Components installed. RUs for specific functions.                                                                                                    |  |

PNF statically associated (hardware) resources.

PNF is static (number of cells supported)

**Resources** 

Capacity

VNF dynamically assigned resources.

VNF Capacity can be dynamically changed

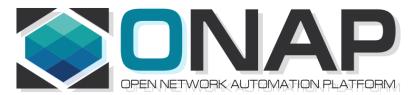

# NF SDC & Modeling **Project Impacts**

- ONAP and SDC NF Modeling for 5G RAN
- 5G SDC Project

# **MODELING PRINCIPLES**

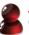

<u>Planner Personnel</u>

Optimization Network Planning

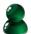

<u>Provider Personnel</u>

Operators Technicians

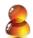

**Vendor Personnel** 

Technician
Developers
Product Support

### **SERVICE MODEL**

Services

**Application Data** 

**Operational Operator** 

**Functional Aspects** 

Run-Time

ONAP Service vs ETSI/OPENO/3GPP Service

Orchestrating ONAP component & resources

### RESOURCE MODEL

**Physical Resources** 

**Application Data** 

**Operational Operator** 

**Physical Aspects** 

Run-Time

# ONAP Personnel (Operator Governor Designer

Governor Designer Administrator Tester)

### **PLATFORM MODEL**

NF Interconnectivity

ONAP Platform-level information

Design-time Operator

**Templates** 

Meta-data

**SDC Design Studio Catalog** 

# INFORMATION HANDLING PRINCIPLES

## **A&AI INFORMATION**

**Services** 

**Application Data** 

**Operational Operator** 

**Functional Aspects** 

Run-Time

ONAP Service vs ETSI/OPENO/3GPP Service

Orchestrating ONAP component & resources

#### **DESIGN TIME INFORMATION**

**Physical Resources** 

**Application Data** 

**Operational Operator** 

**Physical Aspects** 

Run-Time

### **CONFIGURATION INFORMATION**

NF Interconnectivity

**ONAP Platform-level information** 

**Design-time Operator** 

**Templates** 

Meta-data

**SDC Design Studio Catalog** 

# **ASSETS MANAGED (WIKI)**

**Resource**: a fundamental capability, implemented either entirely in software, or as software that interacts with a hardware device. Each Resource is a combination of one or more Virtual Function Components (VFCs), along with all the information necessary to instantiate, update, delete, and manage the Resource. A Resource also includes license-related information. There are three kinds of Resource:

Infrastructure (the Cloud resources, e.g., Compute, Storage)
Network (network connectivity functions & elements);
example: a Virtual Network Function (VNF)
Application (features and capabilities of a software application); example: a load-balancing function

**Service**: a well formed object comprising one or more Resources. Service Designers create Services from Resources, and include all of the information about the Service needed to instantiate, update, delete, and manage the Service

**Product**: includes one or more Services packaged with commercialization attributes for customer ordering, billing, and issue resolution. Products are created by Product Managers, and can have one or more "category" attributes assigned by Product Strategists.

**Offer**: bundling of Products with specific Marketing configurations for selling to customers

# **SDC COMPONENTS (WIKI)**

There are four major components of SDC:

The **Catalog** is the repository for assets at the Resource, Service and Product levels. Assets are added to the Catalog using the Design Studio.

The **Design Studio** is used to create, modify, and add Resource, Service, and Product definitions in the Catalog.

The **Certification Studio**, available in a future release, is used to test new assets at all levels. It will be used for sandbox experimentation, and will include support for automated testing.

The **Distribution Studio** is used to deploy certified assets. From the Distribution studio, new Product assets, including their underlying Resources and Services, are deployed into lab environments for testing purposes, and into production after certification is complete. In a future release, there will be a way to export Product information to external Business Support Systems for customer ordering and billing.

# **SDC COMPONENTS (WIKI)**

## 1. Resource Model

(The one, which is defined in SDC, and defines those relevant resource parameters, which characterize services running on top of that resources, or allows these resources to bring relations to other resources in a service definition) Possibly, this is as well an interaction model – how different VNFs interact with each other, what relations are they building?

## 2. Inventory Model

(The one, which defines, which configuration/instance parameters are stored per resource/service instance – e.g. concrete IPs or Serial Numbers, that are assigned to concrete instances)

## 3. Configuration Model

(The one, which defines, which configuration parameters are required/exposed as application parameters to e.g. controllers)

## 4. Event "model"

(How the events, that we're generating look like – what are their structres/elements/ what is the meta-data that is used around them?)

A side-effect of this one is "interaction model" – so which actions are we taking, when we discover, that there is something wrong with the xNF based on this model contents.

# PROJECT IMPACTS FROM ONBOARDING

| ONAP<br>Project                    | IMPACT                                                                                                    |
|------------------------------------|----------------------------------------------------------------------------------------------------|
| SDC/<br>Modeling                   | Modeling Project - (No License management impact – See <b>Futures</b> Section) [See follow-on Slides "MODELING"]                                                                                                    |
| VNF-SDK<br>(PNF-SDK)<br>Validation | PNF PACKAGE DEFINITION PNF packages similar to VNF packages. PNF Descriptors, artifacts. In PNF not doing deployment process in SDC. Only PNF configuration. Model a PNF. Onboard PNFs (create templates service configuration). Orchestrate a service on a PNF. Service provisioning. Life cycle: Template/service orchestrated. For PNF every PNF vendor makes this package. Need specific PNF properties. Image details. ONAP updates the image.  VALIDATION OF A SDK PACKAGE VNF-SDK (validation, Package definition, verification tool) — package compliant. Allows creation/validation of packages. PNF-SDK validates the package.                                                                                                    |
| WORK<br>FLOW (SDC)                 | Create work-flow for PNF (Srini) SDC Impacts related to work-flow. ACTION: Sample Work-flow for PNF.                                                                                                    |
| MONITORI<br>NG (SDC)               | Monitoring definitions – SDC has a side monitoring template designer. Way to define monitoring alarms etc; In AT&T there is a project; IN ONAP code is there finalizing code; pluggable modeler for monitoring. DCAE as part of onboarding specify what VES template. DCAE-DS [Design Studio] define microservices for monitoring. How is PNF monitored & correlated. If [x] goes down how is this correlated. SDC would define the Modeling what needs to be monitored and how they would correlated with other events from other NE. Thresholds. [Baby step to process get an alarm from PNF, YAML file describes fault VES event, Fault meta-data; alarms generate]. Alarms raises are documented in SDC. Upload an "Artifact" file (Alarm Dictionary / Fault Meta-data / YAML, YANG). Vendor Specific. Demo and separate discussion.  How monitored – processing in DCAE-DS (Design Studio time). Based on design time data DCAE is done in. |

# **DCAE-DS IMPACTS**

**OVERVIEW** - DCAE-DS generates the **templates** for monitoring the models. DCAE-DS is model-driven. It specifies which monitoring microservice are utilized in monitoring a specific service model. Cloudify blueprints specify the requirements on micro-service and are configured by a user. Configurations are distributed to components who subscribe to that specific type of artifact. **DCAE-DS TEMPLATES** – monitoring templates composition of micro-service to be used (open/closed loop). The templates are *Cloudify Blueprints*. E.g. Micro-Service collectors, analytics, monitoring, VES collectors, holmes. A micro-service

used (open/closed loop). The templates are *Cloudify Blueprints*. E.g. Micro-Service collectors, analytics, monitoring. VES collectors, holmes. A micro-service that is part of a monitoring flow that a designer can design that can be reused for difference service models. A building block represented by TOSCA models. First needs to be represented by development team. Monitoring template certified.

<u>DCAE-DS GUI</u> - DCAE-DS is a pluggable designer in SDC provides a GUI to the user that selects/composes the micro-services, or use predefined templates, for specific flows. E.g. SNMP type of flow or different protocol. User can configure different micro-services according to requirements to the model.

<u>PNF PLUG AND PLAY</u> – Cloudify Blueprints (for a [1:X] service) has (UUID, Microservice values, Properties, service specific policies). What are we trying to Monitor? SDC Service-Package attached to VF-Level.

# **MODELING IMPACTS**

#### Notes:

- 1) **EXTERNALS** Not trying to model the internals of PNFs. What is exposed by the box is what is modeled.
- 2) **INTERRELATIONS** Focus on relations of PNFs/VNFs. Interworking between PNFs/VNFs.
- 3) **VISIBILITY** CP/UP visibility
  Not M-Plane (as this is 3GPP standardized)
- 4) **MODELING ANALYSIS** Modeling activity to assess PNF, and <u>check SDC</u> <u>model is sufficient to cover Casa use cases</u> if additional parameters need to be added (e.g. relations between other NFs). Expanding the "Release 0 model" for Casa. PNF type vs PNF instance. Design-time vs Run-time model.

Suggested VES Event Entry - Fault' Domain Datatypes For Alarm Dictionary Index (in **Dublin**)

| Alarm Dictionary number No<br>Index | Alarm Dictionary Index, (since optional if left blank would mean dictionary is not used) |
|-------------------------------------|------------------------------------------------------------------------------------------|
|-------------------------------------|------------------------------------------------------------------------------------------|

# **PNF PACKAGE**

PNF has no onboarding package.

Just model the PNF from the modeling screens.

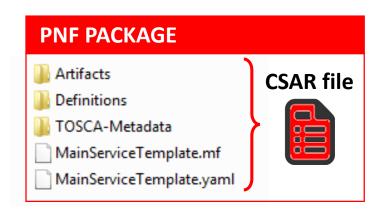

CSAR – decompile info stored in SDC model.

In VNF flow. Onboard the VNF. VNF cataloged as a version to be used. Check-in/check-out. After onboarding can add more artifacts and certify the VNF. A "building block" to be used in different services. Generic, the structure will be the same. E.g. 2000 ports vs 10 ports. "Ports". How to comm w/ PNF what to do w/ PNF. Specific work-flow or configuration. PNF & VNF similar. SO will orchestrate, already exists in ecosystem.

Modeling of the Service. E.g. Connection point what will connect to the PNF.

**ARTIFACTS** 

**DEFINITIONS** 

PNF - 5G Base Stations

<u>Backhaul Ports</u> – PNF & VNF and want to communicate. In a VNF can describe a port a TOSCA. Model onboarded understand what can connect to what. CP connections. Can see they can connect. Model needs to capture info for modeling parts representing connections. Model allow someone designing service to connections. Or requirements from VNF/PNF from the model. A virtual link. One VNF & PNF connected via virtual network/link.

PNF Work-flows – initialization, triggered when connecting to PNF. Configuration/registration that needs to be done. DNS pre-loaded. Location. Policies attached to PNF, High volume # of PNF deployments, port-allocation. *Capabilities. Triggered by orchestrator as part of the instantiation*. PNF Policies -

Tilt – (Antenna Tilt - RF) – not related to PNF / VNF communicate.

Software Version

Modeling Project, VNF-SDK (validation, Package definition, verification tool) – package compliant

# SDC MODELING (Design Time) – Casa R3

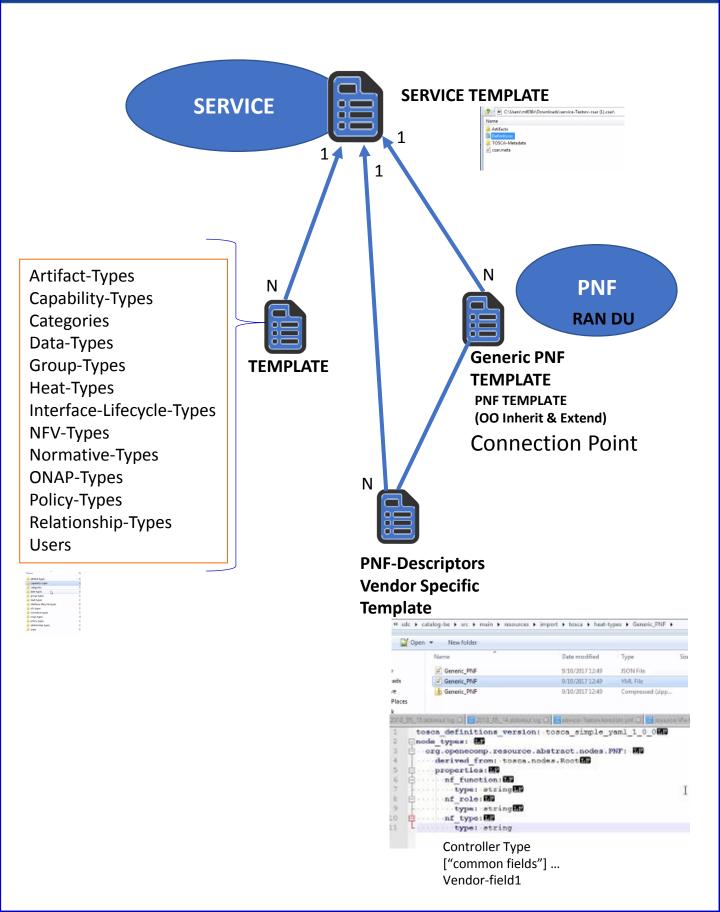

## PNFD Definition in ETSI-NFV-IFA014v242

| Attribute                    | Qua<br>lifie<br>r | Card<br>inali<br>ty | Content                | Description                                                                                                    |  |
|------------------------------|-------------------|---------------------|------------------------|----------------------------------------------------------------------------------------------------|--|
| pnfdld                       | М                 | 1                   | Identifier             | Identifier of this Pnfd information element. It uniquely identifies the PNFD.                                                                                                    |  |
| functionDescrip<br>tion      | М                 | 1                   | String                 | Describes the PNF function                                                                                                    |  |
| provider                     | М                 | 1                   | String                 | Identifies the provider of the PNFD.                                                                                                    |  |
| version                      | М                 | 1                   | Version                | Identifies the version of the PNFD.                                                                                                    |  |
| pnfdInvariantId              | M                 | 1                   | Identifier             | Identifies a PNFD in a version independent manner. This attribute is invariant across versions of PNFD.                                                                                    |  |
| name                         | М                 | 1                   | String                 | Provides the human readable name of the PNFD.                                                                                                    |  |
| pnfExtCp                     | М                 | 1N                  | PnfExtCpd              | Specifies the characteristics of one or more connection points where to connect the PNF to a VL. See clause 6.6.4.                                                                         |  |
| security                     | М                 | 01                  | SecurityPar<br>ameters | Provides a signature to prevent tampering.                                                                                                    |  |
| geographicalLo<br>cationInfo | M                 | 01                  | Not<br>specified       | It provides information about the geographical location (e.g. geographic coordinates or address of the building, etc.) of the PNF. The cardinality 0 is used when the location is unknown. |  |

# Basic Content of PNF template PNF-D (DESCRIPTOR)

| Contents          | Description                                                      |  |  |  |  |
|-------------------|------------------------------------------------------------------|--|--|--|--|
| pnfdld            | Identifier of this Pnfd information element. It uniquely         |  |  |  |  |
| piliaia           | identifies the PNFD.                                             |  |  |  |  |
| provider          | Identifies the provider of the PNFD.                             |  |  |  |  |
| PNFD version      | Identifies the version of the PNFD.                              |  |  |  |  |
|                   | Identifies a PNFD in a version independent manner. This          |  |  |  |  |
| pnfdInvariantId   | attribute is invariant across versions of PNFD. (pnfdInvariatnId |  |  |  |  |
|                   | would be inside the meta-data in ONAP)                           |  |  |  |  |
| name              | Provides the human readable name of the PNFD.                    |  |  |  |  |
| security          | Provides a signature to prevent tampering.                       |  |  |  |  |
| pnfInformation    | Describes the PNF information                                    |  |  |  |  |
| pnfSoftwareVersio | Software Version supported PNFD.                                 |  |  |  |  |
| n                 | Software version supported PNFD.                                 |  |  |  |  |

# **VERSION MODELING**

## **Diagram of Software Version Management for a PNF**

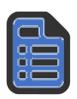

## **PNF-Descriptor (version)**

Vendor Provided PNFD version = 6

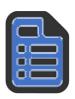

## **PNF-Package (version)**

Minimal PNFPackage version = 7.1 (SDC Versions the Package)

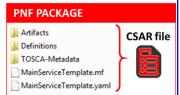

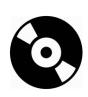

## **PNF Software (version)**

[Detected Software, Expected Software] **DETECTED PNF S/W** – [Partition1 "Active"] 12345

[Part 2] 67890 [Recovery Partition] 00010 **ONAP EXPECTED PNF S/W** 3.0 (modeling)

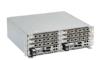

## PNF Hardware (version)

Hardware Version
Firmware Version
Product Model version

Vendor Release – VID match PNF avail in system S/W version management – Use casa

Troubleshoot
Network Analysis
Correlation Version
Error Checking
Modeling informational
Network Planning

OPENStack – Image Repository in Glance. In VNF service designer request different version of S/W than is one in PNF itself

## **PNF MODELING Information (IN SDC)**

| Contents                                                      |    | Description                                                                                                    |  |  |
|---------------------------------------------------------------|----|----------------------------------------------------------------------------------------------------|--|--|
| pnfld*                                                        |    | Identifier of this Pnf information element. CORRELATIONID (A&AI). ACTION: Discuss further                                                                                            |  |  |
| pnfType (template)*                                           |    | Type of Resource. NEW type: PNF (pre-defined in SDC)                                                                                                    |  |  |
| Category*                                                     |    | PNF category, e.g. infrastructure                                                                                                    |  |  |
| Vendor (template)*                                            |    | Identifies the vendor of the PNF. MANDATORY                                                                                                    |  |  |
| Name*                                                         |    | Provides the human readable name of the PNF.                                                                                                    |  |  |
| vendorrelease *                                               |    | Vendor release. MANDATORY                                                                                                    |  |  |
| vendormodelNumbe                                              | r* | PNF Model value (link to A&AI)                                                                                                    |  |  |
| functionDescription*                                          |    | Describes the PNF function                                                                                                    |  |  |
| pnfExtConnPt (modelling def. of connection pt not a template) |    | Specifies the characteristics of one or more connection  points where to connect the  PNF to a VL. Align ETSI SOL-001.  ML: connection pt model in TOSCA TEMPLATE not as properties. |  |  |
| contactId (metadata)                                          |    | Designer (user of ONAP)  ML: Need for this, Audit/tracking, User creates audit log not associated with model itself.  19-Jul – REMOVE THIS PARAMETER                                 |  |  |
| SWVersioni ist (ont)                                          |    | The <b>EXPECTED</b> software to be supported by the PNF. (see TOPIC: SWVersionList)                                                                                                  |  |  |
| PackageVersion<br>(Dublin+)                                   |    | The version of the PNF Package.  19-Jul – Not going to onboard the PNF, model it from scratch. Define in SDC.                                                                        |  |  |
| NF Controller                                                 |    | Controller for PNF (APP-C, SDN-R, SDN-C, VF-C)                                                                                                    |  |  |

## Content of PNF software version List

| Contents                  |             | Description                                             |  |
|---------------------------|-------------|---------------------------------------------------------|--|
|                           | description | Describes the main feature of the this software version |  |
| softwareList<br>swVersion |             | Software version                                        |  |

## \*Already supported in Beijing

# **TOPIC: SWVERSIONLIST (R3)**

July 31, 2018 Discussion about SWVersionList

#### **TOPIC:**

### **SWVersionList in the PNF Model (in Casablanca R3)**

Problem Statement: How will it be defined in SDC

Want to have a list of S/W versions

#### **SOLUTION**

Will be a property (STRING)

Because Meta-Data can't have lists this will be modeled as a Property.

**TOSCA** model has different sections

Notes: Vendor/resource version as META-DATA for NF

If this is a property has different set of validations

Usually meta-data

Properties are model information

Inputs to set properties.

Meta-Data (section of TOSCA model of PNF)

Constraints can be imposed upon Properties

An enhancement on "meta-data" which you can impose

Proper / valid values upon the Properties.

New DATATYPES would need to go through Modeling Sub-committee

#### **Discussion**

Linda Horn (Nokia) "don't we only need ONE Expected S/W version?" Li Xiang (CMCC) "we need a list"

DESCRIPTION for SoftwareList – to highlight features in a SW version.

e.g. the set of Services the S/W is targeted for.

## Content of PNF software version List

| Contents                 |           | Description                                             |  |
|--------------------------|-----------|---------------------------------------------------------|--|
| description softwareList |           | Describes the main feature of the this software version |  |
| SOITWAIELIST             | swVersion | Software version <b>STRING</b>                          |  |

# **TOPIC: R3 NF YAML DEFINITIONS**

## August 7, 2018

#### **PROBLEM STATEMENT:**

We need to Store a YAML registration event in the SDC Catalog. Note: The YAML registration event is necessary to validate emitted by PNF Is expected Emitting what it is supposed to be emitting.

## **SOLUTION (Casablanca R3)**

Manually uploaded to different systems

If no monitoring defined, can define information manually

## PnP FLOW (updated Wiki)

[Added Note & PNP-1310] in Wiki <a href="https://wiki.onap.org/display/DW/5G+-+PNF+Plug+and+Play">https://wiki.onap.org/display/DW/5G+-+PNF+Plug+and+Play</a>

## **LONG TERM SOLUTION**

PNF Onboarding – Packages (See roadmap section)

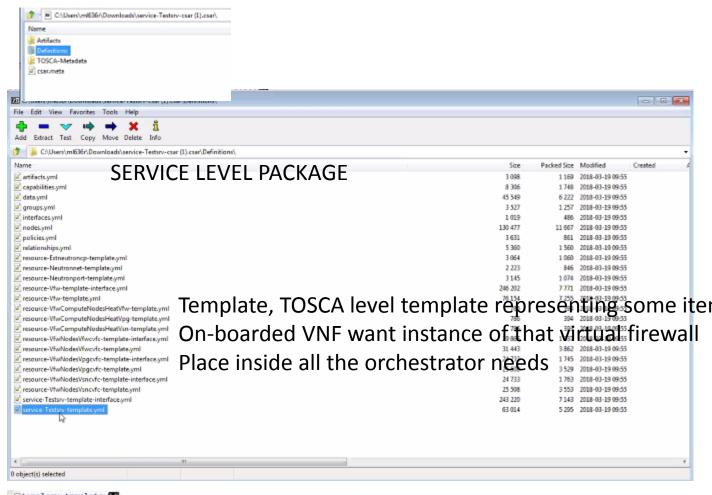

```
topology_template:
   node templates:
    vfw 0: 00
      type: org.openecomp.resource.vf.Vfv#5
      metadata:
        invariantUUID: fa9f72b3-d656-4e08-ae5e-9482ab165d5c
        UUID: 0a9e817b-4c98-455a-95d4-71e24713f73d
        customizationUVID: f7432b08-ed4a-43fa-b179-40d2c5ff1b1e
        version: '0.2'
        name: vfw
        description: saad
         type: VF
         category: Network L4+16
         subcategory: Common Network Resources
         resourceVendor: example BF
         resourceVendorRelease: '1.0'
         resourceVendorModelNumber: ''
       properties: 05
        nf_naming: 05
          ecomp_generated_naming: true
         multi stage design: false
         availability zone max count: 185
         vfw flavor name: 4 GB General Purpose v1
        public net id: 0
         vfw image name: Ubuntu 14.04 LTS (Trusty Tahr) (PVHYM)
       capabilities:
         network.incoming.bytes.rate_vpg_vpg_private_1_port: ##
          properties:
            unit: B/sing
            description: Average rate of incoming bytes
            type: Gauge
            category: network
        disk.read.bytes vpg: 100
```

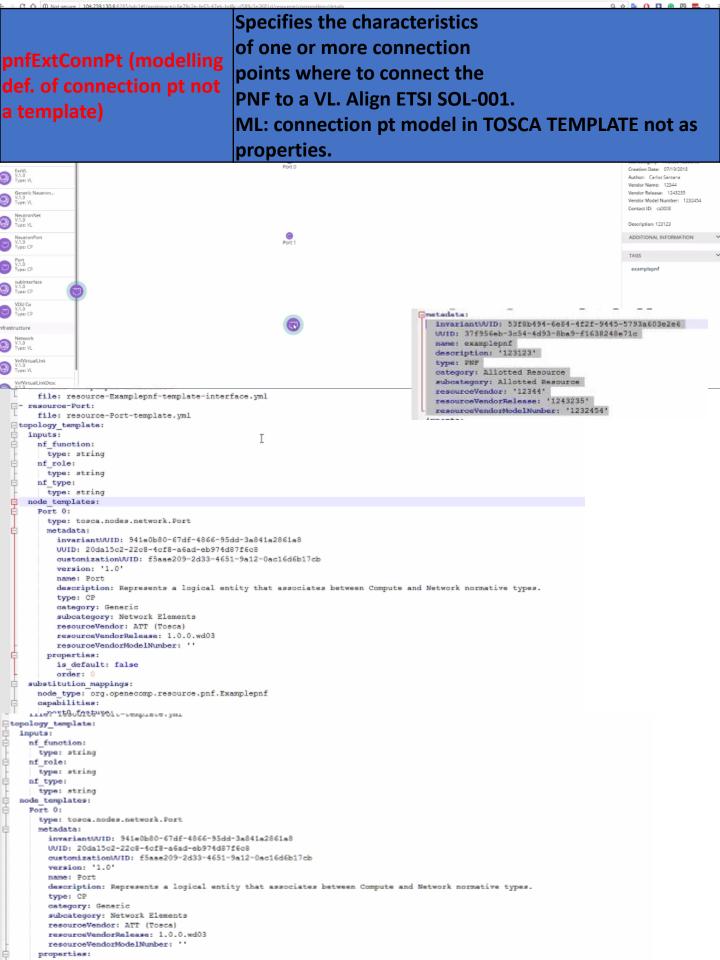

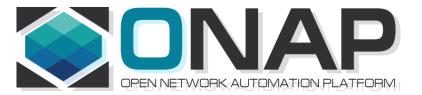

# Associating a Controller for a NF

- ONAP and PNF Plug and Play for 5G RAN for Dublin R4
- 5G Use Case Team

# NF Controller (Casablanca)

#### PROBLEM STATEMENT

Associating the ONAP Platform Controller (APP-C, SDN-C, VF-C) for a NF

## **OBJECTIVES (Long-Term Goal)**

As automated as possible
Using discovery if possible
Flexible operator could design PersonaA for PNF1, PersonaB for PNF2

#### **RESULT**

e.g. SO knows which API to use for NF controller LCM policy engine, DCAE, Change management

#### NF

OTN PNF (CCVPN), Router PNFs, 5G DU RAN are PNFs are relevant

## **SOLUTION (R3 Casablanca)**

SDN-C, Hard-Code controller to PNF.

# **NF Controller Concepts**

## **ONAP Deployment**

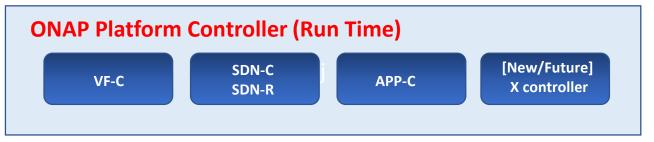

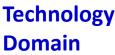

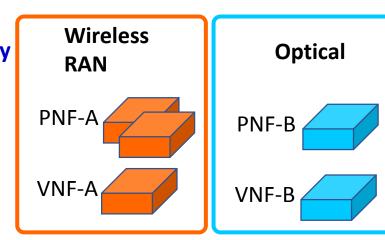

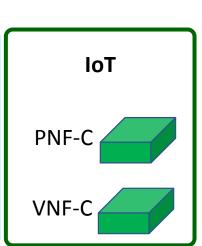

#### **PROBLEM DESCRIPTION**

Pictured above are three different kinds of PNFs. In orange are wireless (RAN) base stations, such as 5G DU units and their corresponding 5G VNFs. For Optical, there are SOTN PNFs for example as used in the CCVPN use case. Then pictured in green are IoT PNFs. These might include things like smart home units, smart doorbells and the like.

Each of these PNFs fall into a domain category, Wireless, Optical, IoT. These categories are just example categories. There will be many other divisions.

Each of these categories of PNFs & VNFs will have attending Controllers.

For any service provider, (w/ a mix of different vendor NFs, they will have the same Controller)

# NF Controller Concepts

## **ONAP PLATFORM CONTROLLERS (Persona)**

(SDN-C (SDN-R), VF-C, APP-C)

#### **DESCRIPTION**

ONAP Platform-Type controllers are SDN-C, SDN-R, VF-C and APP-C. These are specific types of ONAP projects that are controllers to NFs.

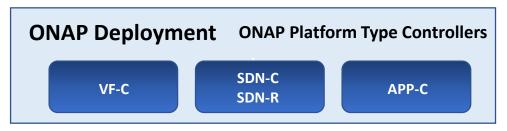

## Regional CONTROLLER (Instances)

Regional Deployment (instances) of Controllers

#### **DESCRIPTION**

Regional Controllers are specific instances of ONAP platform-type controllers deployed to a particular region or responsible for a particular region. For example SDN-C deployment #1 responsible for the western part of a country, and SDN-C deployment #2 responsible for the eastern part of a country

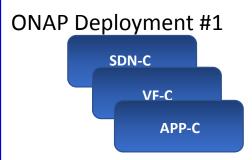

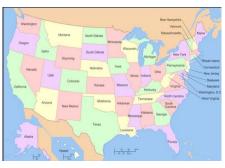

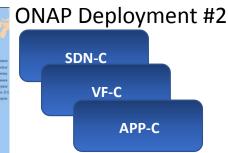

## **External (to ONAP) CONTROLLERS**

(OSS): EMS, NMS, Vendor proprietary controllers, etc

#### **DESCRIPTION**

ONAP External Controllers that reside outside of ONAP that perform management functions with the PNF and VNFs. Incl. Vendor-proprietary controllers e.g. SDN-C

External Controller, EMS, NMS

# NF Controller PROPOSALS (Goal)

#### PROPOSAL #1

NF Model (SDC Design Studio)

#### **DESCRIPTION**

To have the Controller as an attribute as a NF model is specified in the NF Model. Differences between PNFs & VNFs. The PNF has a req for a physical device, VNF does not. Both NFs need controllers.

Objection to model in SDC is that the VID user may not know the controller. The model designer & The Network Engineering should know.

Problem #1 - Requires designer to know the controller

Problem #2 - How is this managed (a hard-coded list) e.g. a 3<sup>rd</sup> party External Controller

#### **PROPOSAL #2**

**Policy Driven** 

#### **DESCRIPTION**

A policy is designed which has the Controller used by the NF.

#### **PROPOSAL #3**

**Table Driven Association** 

#### **DESCRIPTION**

Table-Driven Look-up solution based on NF function type. For example a controller may support a particular technology domain (wireless/wireline/optical). Controller support domain and auto-populates the tables. Could be a GUI in SDC (a run-time catalog table). The Table could be onboarded. Design-time field. The PNF needs to have a "Technology" domain (a user or designer). Specific images (S/W loads) to specific Controllers.

- 1 "ONAP platform type Controller" SDN-C (SDN-R) VF-C APP-C
- 2. Domain Controller Controller-Instances (regional dependent)

ONAP deployment [controller] - Domain Controller - ONAP Controller

OTN PNF = "optical" domain = controller-z

OTN PNF w/ S/W load 1.1.1.2 = controller-X

OTN PNF w/ S/W load 1.1.1.3 = controller-y

Scale, US/Europe, W-E coast. REGIONAL

3. Vendor / External Controller

Question – who defines the "Domain". Defined by Service Provider.

# NF Controller PROPOSALS (Goal)

#### **DESIGN-TIME**

SDC – Design Studio
Onboard a resource (type, role, function, [tech domain])
Deduce tech domain? From type-role-function?
Operator specifies the Technology Domain of the NF
Operator specified the Technology domains
(or possibly Techdomain is deduced from type-role-function)
Service Provider defines the possible Technology Domains
Assign every NE and Service to a Technology Domain
TD1 = SDN-C TD2 = VF-C manually modeled, table created.
TechDomain to ONAPPlatformController
SDC – Model "mapping" > Catalog

## **RUN-TIME**

As a NF registers, the (managing ONAP entity e.g. SO for PNF) would look up the TD > OPC mapping)

3 Technology Controllers (Wireless, Enterprise, Other) When generate controller it populates the table. Dynamically populate table

| Tech Domain             | PNF         | ONAP<br>Platform<br>Controller | API version/<br>variation/<br>name |
|-------------------------|-------------|--------------------------------|------------------------------------|
| Wireless                | E// 5G DU   | SDN-C                          | SDN-C v1.1                         |
|                         | Nokia 5G DU | SDN-C                          | SDN-C v1.2                         |
| Wireless<br>Subdomain 1 | Xyz 5G DU   | VF-C                           | VF-C v2                            |
|                         |             |                                |                                    |
|                         |             |                                |                                    |

## Who Chooses the Controller?

Who Choose the ONAP controller type for the NF?

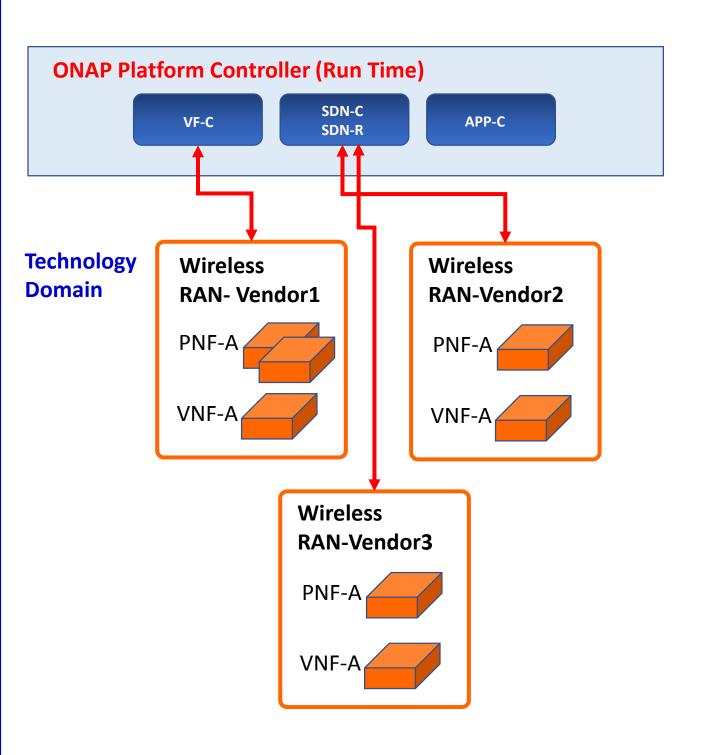

## NF Controller - Notes

Identifying the NF controller For VNF is part of the Call Flow

VNF gets orchestrated through recipe & DG & Yang models (assumption is SDNC is the controller)

VNF can have own domain controller

DG pass control VN adaptor to 3<sup>rd</sup> party controller

PNF controller to be discovered as part of the PnP Flow

Provision PNF manually specify the Controller

SO passes to APPC service instance

SO pulls service info

PNF (CU) must be configured first

CU configuration process (could identify the ONAP controller)

PNF (routers, access pts, RAN 5G DU, CU)

- SDN-C, VF-C, x-controllers
- ONAP SO needs to know what API & Controller for PNF.

\_

## NF Controller - Notes

NOTES: July 17th Modeling Discussion

Seshu

We have talking of a TOSCA event-based flavor given

To the WF entity-based;

SO Trying to adapt - The NF controller modeled-

User on client side selects the controller (also has problems)

If not the UI, the modeler who can understand this is the case

Information that something is a missing point – trying to

Can we have a understanding in des-time; for the controller

SDN-C, APP-C, VF-C, GNF-C etc

Resources compatible w/ this resource type

A designer driven

Designer may not know

PNF PNP does not use OOF

This is a RECURRENT problem (also encountered in Scaling use case)

Alex Vul

PLACEMENT POLICY - POLICY FRAMEWORK

Design times generic, bind specific VNF

Map to OOF.

Mechanism exists.

Log des; phys infrastructure; binding between 2 (by OOF)

Heirarchical orchestration

Policy design by a Human Operator, designs the policy of PNF.

Designer doesn't know controller;

Chaker AlHakim

Restate the problem

Add an attribute in A&AI

Register a SERVICE. Add service in A&AI.

Best way to register the service controller is providing.

Creating the service don't know physical/virtual resources.

Srini Vellanki

Workflow designer

SERVICE MODEL - which controller to use

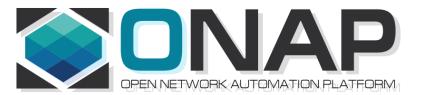

## A&AI (Reference)

- ONAP and PNF Plug and Play for 5G RAN
- 5G Use Case Team

## **ACTIVE INVENTORY (A&AI) IMPACTS**

#### **ACTIVE & AVAILABLE INVENTORY (A&AI) PROJECT IMPACTS New A&AI PNF GEOLOCATION**- geographical location (e.g. coordinates or address of the building, etc.). Latitude/Longitude. THIS ALREADY EXISTS VIA **PNF** ASSOCIATION TO THE "COMPLEX" OBJECT. The Complex Object represents **Parameters** a BUILDING or location with geographical information. The AAI PNF will have a UML association to the Complex object. QUESTION: ALTITUDE (is that in the Complex Object?) **DETECTED SOFTWARE PNF VERSION(S)** – in Run-Time when PNF registers Software with ONAP it can report its (list) of PNF Software that is currently has **Version** installed. This will be tracked in A&AI entry for that PNF. Want a LIST of SW Versions in A&AI for NF. Content of PNF software version List Contents Description Describes the main feature of the this software version description softwareList Software version swVersion PNF [#1:CU/#2:ONAP] CLOUD HOME (CLOUD SERVER LOCATION) - PNF is **Homing** served by some regional ONAP cloud servers. Serves in "Rehome" PNF. CLLI **Code** (specifies location, street address, **CloudID**, physical server is deployed). [Potentially a list of locations] OOF determine the homing of a NF. Anything you home is determined in the context of a deployment. (Homing) Policy used as a f(service). Data center might have been divided into cloud regions. Service VMME running in NE area (distances, regions, tenants where to instantiate PNF). AAI has COMPLEX node. "Physical Location ID" (8 char CLLI code, lat/long = geolocation info of data center. Cloud region doesn't span data centers. CLLI code used to set PS1 to identify OPs machine. **Manager IP** Manager IP Address – provides an additional IP address for the NF that is vendor-specific and relevant to the OAM management of the NF. **Address** SUGGESTION (from Christina A&AI PTL) model the NMS as a NF itself (and the NMS will have parameters to represent itself; and then NF can be associated with it). "Manager" != APP-C, SDN-C ... "Manager" NMS (EMS).

**\$/W Image Repository** – Where the \$/W is located

S/W Image

Repositor

## **ACTIVE INVENTORY (A&AI) IMPACTS**

#### PNF A&AI ENTRY (From Beijing)

• PNF has a "pnf-name" = Key in AAI.

Pnf-name is first 3 letters of vendorName concatenated with serialNumber for a unique PNF instance ID = PNFid = PNF Correlation ID = pnf-name.

Example: PNFid = NOK123451ZW3. The PNFid is in A&AI pnf-name field.

PNFid = [VENDOR][SERIALNUMBER]

equip-type (PNF Type). equip-vendor (optional); equip-model (optional);
pnf-id (PNF ID) = UUID

(Step 33) adds *ipaddress-v4-oam*; *ipaddress-v6-oam* This is the "manager IP Address" which for a DU might be a CU IP address. IP address on the PNF address itself.

(FYI/ ipaddress-v4-loopback-0).

mac-address & serial-number,

PNF:: proxy IP address

**Active Software Version** 

Image Repository (Directory URL, S/W image, URI in OpenStack)

(Aug 7, 2018)

#### **PROBLEM STATEMENT:**

If we have a LIST of S/W versions how do we define what is Active **SOLUTION**:

Keep Active S/W version A&AI parameter, and introduce new S/W version list parameter. The Active S/W version is already in A&AI.

## Manager (NMS/EMS) to PNF

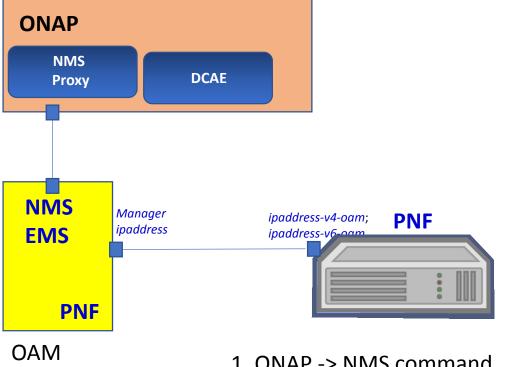

**FCAPS** 

Logging

**SWM** 

Identity

- 1. ONAP -> NMS command
- 2. Relay (NMS trusted source)
- 3. Network Analytics (DCAE AA)

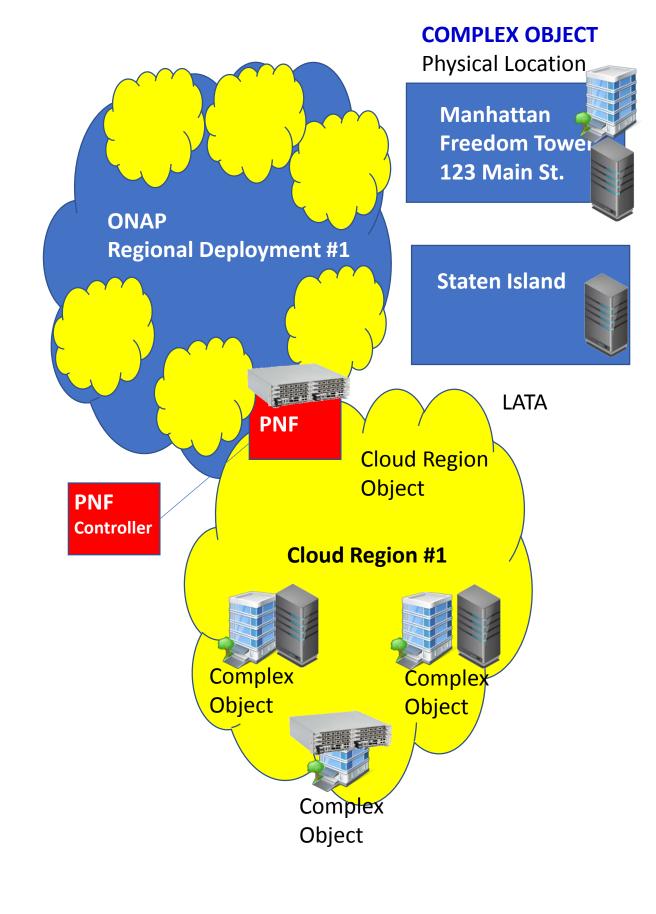

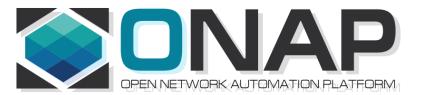

# PNF Plug and Play ROADMAP (After Casablanca)

- ONAP and PNF Plug and Play for 5G RAN
- 5G Use Case Team

## **TOPIC: SWVERSIONLIST (R4+)**

#### **TOPIC:**

#### Adding Description to SWVersionList (after Casablanca R4+)

Problem Statement: Adding Description to SWVersionList

Problem Statement: Add new DATATYPE

(going through the modeling subcommittee)

#### **SOLUTION**

Content of PNF software version List

| Contents     |             | Description                                             |
|--------------|-------------|---------------------------------------------------------|
| softwareList | description | Describes the main feature of the this software version |
|              | swVersion   | Software version                                        |

Want a DATA STRUCTURE in the TOSCA MODEL for the NF Model

#### **Discussion**

## **PNF PACKAGE**

PNF Alarm #22

#### **ALARM DEFINITIONS**

Alarm Dictionary (Vendor provided)

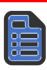

YAML Definitions (Vendor provided)

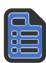

#22 S/W problem xyz
VES = fault fields; "fault' domain publish DMaaP
Clamp, Analytic, Holmes – [#22 event]
Dictionary looks up #22 ->

#### **MEASUREMENT DEFS**

Measurement

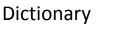

(Vendor provided)

Measurement

Schema

(Vendor provided)

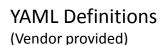

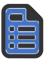

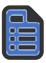

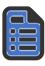

## CONFIGURATION DEFS

Configuration Schema

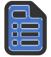

(Vendor provided)

YAML Definitions (Vendor provided)

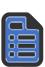

# NF PACKAGE Artifacts Definitions TOSCA-Metadata CSAR file

MainServiceTemplate.mf

MainServiceTemplate.yaml

Need to define a common "template" that all vendors Provide dictionaries for. DCAE-DS responsible for reading these files. Closed Loop. Vendor describe alarms being sent. Definition what alarms correlated to (collecting, triggers). CLAMP performs analysis, design of who uses it is SDC. Holmes monitoring micro-services (to receive alarms).

Communication STANDARDS we want to support? [Data Format]

## **Alarm Dictionary Usage**

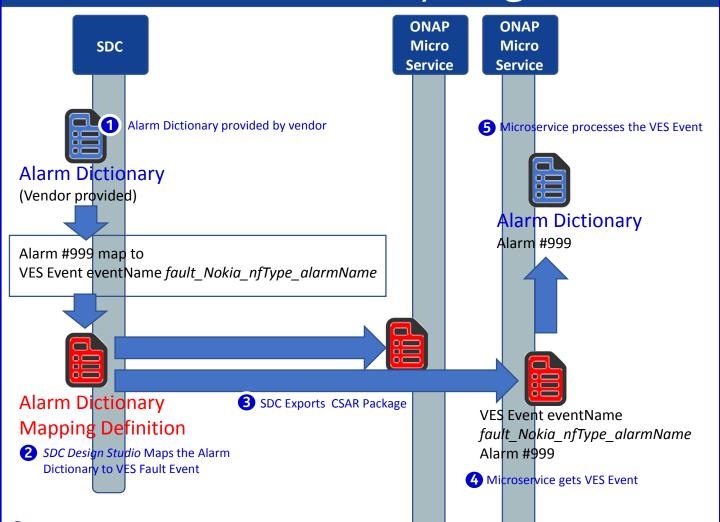

#### 1 ALARM DICTIONARY

Alarm Dictionary defines all alarms/faults published by xNF (x=V or P) Based on 3GPP TS32.111, ETSI, and VES document (v6.0)

**2 SDC DESIGN STUDIO MAPS VES FAULT Event to Alarm Dictionary** 

SDC Design studio does mapping of Alarm dictionary entries to VES Fault Events to produce a "mapping" definition in the CSAR package. (RATHER than mS doing the mapping because it is more model driven)

**3 SDC DISTRIBUTES DEFINITIONS** 

SDC creates a definition of how to start-up service. SDC exports the *CSAR package* with the VES Fault to Alarm dictionary mapping definitions.

#### **DEFINITIONS & ARTIFACTS (CSAR PACKAGE)**

- 1. VES-Alarm mapping definition passed by SDC (CSAR Package) to ONAP components
- 2. DCAE micro-service gets CSAR package
- **4** MICRO SERVICE GETS FAULT EVENT

Microservice has subscribed to fault domain DMaaP Topic and receives the VES Fault Event from xNF in run-time.

**5** MICRO SERVICE PROCESSES EVENT

Microservice processes the VES Event using the Alarm Dictionary

## Alarm Dictionary Usage

#### **ALARM DICTIONARY PURPOSE**

- (1) **DICTIONARY** it allows for a readily accessible body of the entire set of alarms & faults that are managed by a PNF. It would allow for an operator to see all of the alarms & faults of a PNF without having to wait for individual alarms & faults to arrive in ONAP.
- (2) Analytics facilitator A dictionary would allow for a variety of vendor specific (or vendor agnostic) analytics applications to be developed. There are a variety of fields in the Alarm Dictionary that would facilitate such analytics capabilities as correlation, escalation, isolation, recovery actions, selfhealing, and life cycle management functions.
- (3) GENERAL ANALYTICS The strength of ONAP is the potential ability to coordinate information from multiple sources, different vendors, and disparate types of NFs. A dictionary can form the foundation for generalized analytics that are vendor agnostic.

#### **FAULT DICTIONARY PURPOSE**

(1) FAULTS vs ALARMS - Fault can be a condition encountered in run-time that does not necessarily create a customer-facing alarm. An alarm is intended to result in a visual notification to a service provider to take action. An analogy would be the "Check engine" light in your car which would correspond to an Alarm. A solenoid, a carburetor, or distributor fault all might lead to a "Check engine" light. A driver (service provider) may not be able to directly act on the specific fault (or indeed care about the fault); but when the "check engine" light went on would know to take some action (go to the service station).

## NF ALARM DICTIONARY FIELDS (Template) 📀

| ALADRA FIELD                   | DESCRIPTION                                                                                                    |
|--------------------------------|----------------------------------------------------------------------------------------------------|
| ALARM FIELD                    | <b>DESCRIPTION</b> Gives the Identifier for the alarm. This is also the Identifier that is used in the VES event                                      |
| Alarm Dictionary Index         |                                                                                                    |
|                                | so it can be used to associate the event with the definition entry.  The VES Event EventID would encode the Alarm number which will correspond to the |
|                                | Alarm Index.                                                                                                    |
|                                | EXAMPLE: 12345                                                                                                    |
| Alarm Name                     | Alarm Name which will be used in the Event Name. <b>Note</b> this maps to the                                                                         |
| Alai III Naille                | alarmCondition in the VES Fault Event in faultevent fields.                                                                                           |
|                                | EXAMPLE: Synchronization Lost                                                                                                    |
| Event Type                     | Indicates the type of alarm. The types are: Communications Alarm, Processing Error                                                                    |
| Event Type                     | Alarm, Environmental Alarm, Quality of Service Alarm, Equipment Alarm, Integrity                                                                      |
|                                | Violation, Operational Violation, Physical Violation, Security Service Violation,                                                                     |
|                                | Mechanism Violation, or Time Domain Violation. <b>Note</b> this maps to the eventCategtory                                                            |
|                                | in the VES Fault Event in faultevent fields.                                                                                                    |
|                                | EXAMPLE: Quality of Service Alarm                                                                                                    |
| Meaning of Alarm               | Provides a descriptive meaning of the alarm condition. This is intended to be read by                                                                 |
| Wicuming of Alumi              | an operator to give an idea of what happened.                                                                                                    |
|                                | EXAMPLE: Synchronization has been lost                                                                                                    |
| Effect of Alarm                | Provides a description of the consequence of the alarm condition. When this alarm                                                                     |
| Enece of Allarm                | condition occurs. This is intended to be read by an operator to give a sense of the                                                                   |
|                                | effects, consequences, and other impacted areas of the system.                                                                                        |
|                                | EXAMPLE: Loss in Quality of Service                                                                                                    |
| Managed Object(s)              | Managed object (MO) associated with this Alarm. <b>Note</b> this maps to the                                                                          |
| internaged expect(c)           | eventSourceType in the VES Fault Event in faultevent fields.                                                                                          |
|                                | EXAMPLE: Clock (MO)                                                                                                    |
| Probable Cause                 | Provides the probable cause qualifier for the alarm. Probable causes are found in 3GPP                                                                |
|                                | TS 32.111 Annex B drawn from ITU-T M.3100 and from ITU-T Recommendation X.721,                                                                        |
|                                | X.733, and X.736                                                                                                    |
|                                | EXAMPLE: lossOfSynchronisation                                                                                                    |
| Probable Cause Number          | Probable Cause Number the numeric value associated with the Probable Cause                                                                            |
|                                | EXAMPLE: 76                                                                                                    |
| Specific Problem               | (Optional) It provides further qualification on the alarm than probable Cause. This                                                                   |
|                                | attribute value shall be single-value and of simple type such as integer or string.                                                                   |
|                                | Defined in ITU-T Recommendation X.733 Clause 8.1.2.2. <b>Note</b> this is the 3GPP Specific                                                           |
|                                | problem not be confused with the specificProblem field of the VES Fault Event in                                                                      |
|                                | faultevent fields.                                                                                                    |
| <b>Proposed Repair Actions</b> | It indicates instructions for proposed repair actions. These are defined in ITU-T                                                                     |
|                                | Recommendation X.733 clause 8.1.2.12.                                                                                                    |
|                                | EXAMPLE: Reset the BTS, ONAP Controller does x                                                                                                    |
| Clearing Type                  | Indicates whether the alarm is automatically or manually cleared                                                                                      |
|                                | EXAMPLE: Automatic                                                                                                    |
| Additional Text                | This field contain further information on the alarm. This attribute provides <i>vendor</i>                                                            |
|                                | specific alarm information. A specific condition for this optional population is when an                                                              |
|                                | alarm presented by the EM has different values of perceived severity, and / or alarm                                                                  |
|                                | type.                                                                                                    |
|                                | EXAMPLE: Specific data 10                                                                                                    |
| Associated Fault(s)            | Indicates the associated faults that triggered this alarm. List of fault(s) associated with                                                           |
|                                | the alarm cross indexed against a vendor provided fault information.                                                                                  |
|                                | EXAMPLE: Fault 99999                                                                                                    |

## NF FAULT DICTIONARY FIELDS (Template) ( ?

| <b>DEFINITION FIELD</b>        | DESCRIPTION                                                                                   |  |
|--------------------------------|-----------------------------------------------------------------------------------------------|--|
| Fault Id                       | Gives the Identifier for the alarm. This is also the Identifier that is used in the VES event |  |
|                                | so it can be used to associate the event with the definition entry.                           |  |
|                                | EXAMPLE: 99999                                                                                |  |
| Fault Name                     | Alarm Name which will be used in the Event Name. <b>Note</b> this maps to the                 |  |
|                                | alarmCondition in the VES Fault Event in faultevent fields.                                   |  |
|                                | EXAMPLE: Loss of Synchronization                                                              |  |
| Fault Description              | Provides a descriptive meaning of the alarm condition. This is intended to be read by         |  |
|                                | an operator to give an idea of what happened.                                                 |  |
|                                | EXAMPLE: Synchronization due to PTP IEEE1588 Failure                                          |  |
| Managed Object(s)              | Managed object (MO) associated with this Alarm. <b>Note</b> this maps to the                  |  |
|                                | eventSourceType in the VES Fault Event in faultevent fields.                                  |  |
|                                | EXAMPLE: Clock (MO)                                                                           |  |
| Effect of Fault                | Provides a description of the consequence of the alarm condition. When this alarm             |  |
|                                | condition occurs. This is intended to be read by an operator to give a sense of the           |  |
|                                | effects, consequences, and other impacted areas of the system.                                |  |
|                                | EXAMPLE: Loss of synchronization affect QoS                                                   |  |
| Associated Alarm(s)            | Indicates the associated faults that triggered this alarm. List of fault(s) associated with   |  |
|                                | the alarm cross indexed against a vendor provided fault information.                          |  |
|                                | EXAMPLE: 12345                                                                                |  |
| <b>Proposed Repair Actions</b> | It indicates instructions for proposed repair actions. These are defined in ITU-T             |  |
|                                | Recommendation X.733 clause 8.1.2.12.                                                         |  |
|                                | EXAMPLE: Reset BTS                                                                            |  |
| Additional Text                | This field contain further information on the alarm. This attribute provides <i>vendor</i>    |  |

## **PM Dictionary Usage**

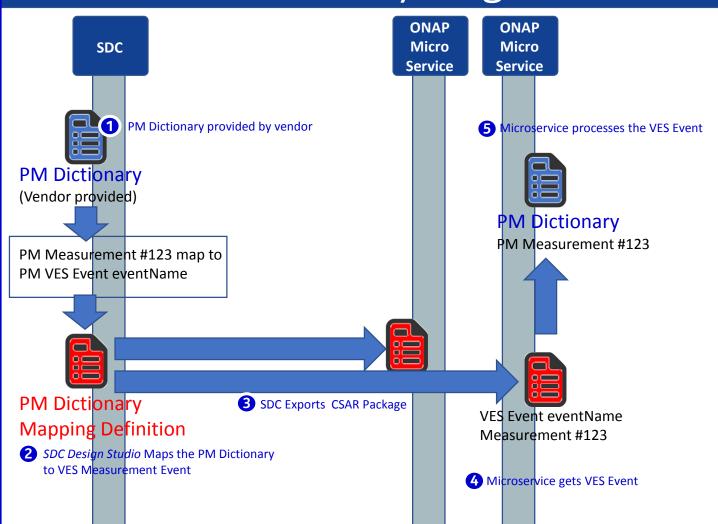

#### 1 PM DICTIONARY

PM Dictionary defines all measurements published by xNF (x=V or P) Based on 3GPP TS32.503, ETSI, and VES document (v6.0) [has Cloud scaling counters]

- **2** SDC DESIGN STUDIO MAPS VES FAULT Event to PM Dictionary
  - SDC Design studio does mapping of PM dictionary entries to VES Fault Events to produce a "mapping" definition in the CSAR package.
- **3 SDC DISTRIBUTES DEFINITIONS**

SDC creates a definition of how to start-up service. SDC exports the *CSAR package* with the VES Fault to PM dictionary mapping definitions.

#### **DEFINITIONS & ARTIFACTS (CSAR PACKAGE)**

- 1. VES meas mapping definition passed by SDC (CSAR Package) to ONAP components
- 2. DCAE micro-service gets CSAR package
- **MICRO SERVICE GETS MEASUREMENT EVENT**

Microservice has subscribed to fault domain DMaaP Topic and receives the VES Fault Event from xNF in run-time.

**5** MICRO SERVICE PROCESSES EVENT

Microservice processes the VES Event using the PM Measurements Dictionary

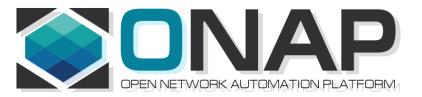

## APPENDIX & Meeting Notes

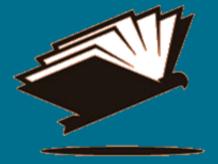

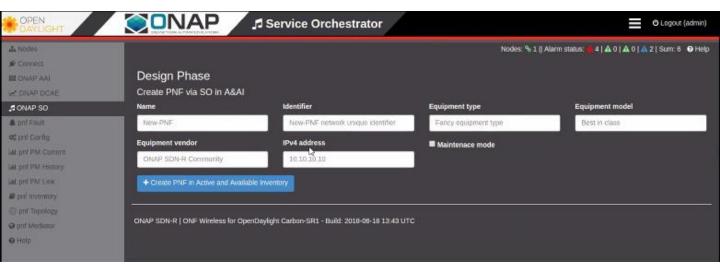

SDN-R in Open Daylight create a A&AI PNF entry